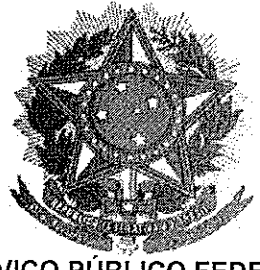

# **SERVIÇO PÚBLICO FEDERAL**

# **MINISTÉRIO DA EDUCAÇÃO** UNIVERSIDADE FEDERAL RURAL DO SEMI-ÁRIDO **PRÓ-REITORIA DE GRADUAÇÃO**

#### PROGRAMA GERAL DE DISCIPLINA

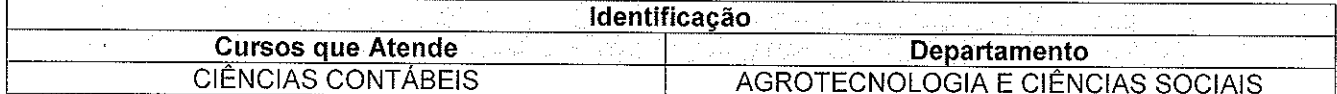

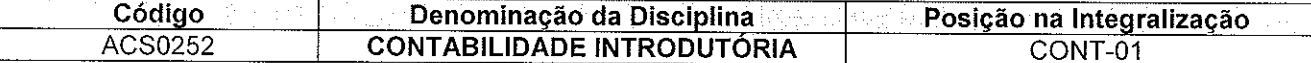

### **Professor** THAISEANY DE FREITAS RÊGO

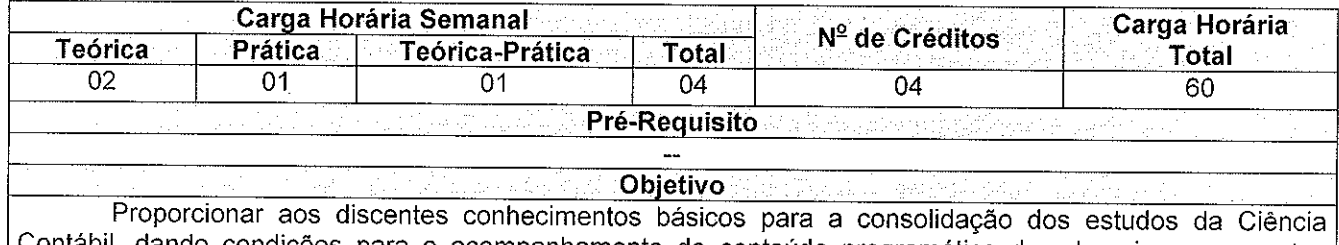

Contábil, dando condições para o acompanhamento do conteúdo programático dos demais componentes curriculares da área contábil.

### **Ementa** Ambiente da contabilidade (objeto, conceitos, usuários e campo de atuação). Contas patrimoniais e de resultado. Regimes de contabilidade (caixa e competência). Métodos das partidas dobradas. Constituição de en presas. Escrituração contábil. Ciclo contábil. Operações típicas das empresas comerciais. Plano de contas. Balancete de verificação. Apuração de resultados e encerramento do exercício. Balanço patrimonial e demonstração do resultado do exercício..

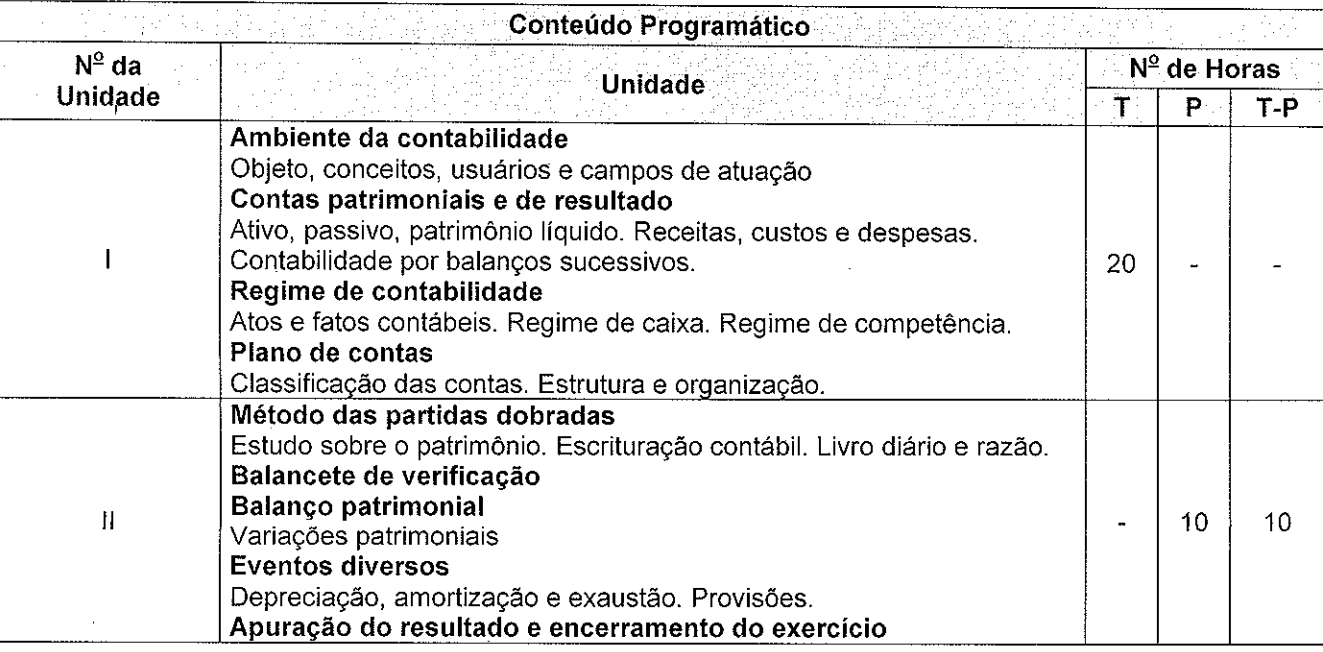

Para verificar a autenticidade deste documento entre em **http://sistemas.ufersa.edu.br/prograd/autenticacao/**

informando o código de autenticação **f709de71c6e787f9f5c7e24bd2a3e11b**

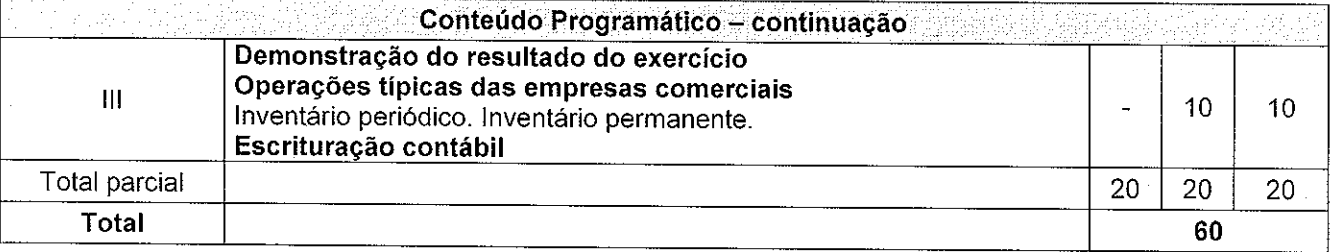

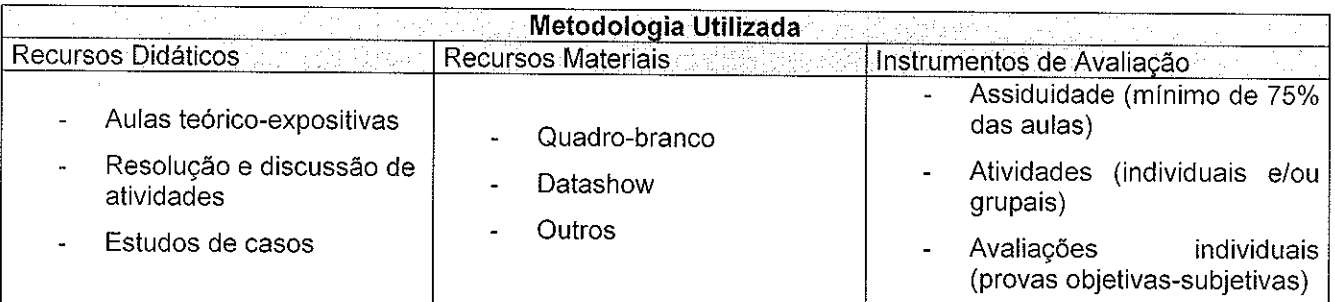

Referências Bibliográficas

1. EQUIPE DE PROFESSORES DA FEA/USP. **Contabilidade introdutória**. 11.ed. São Paulo: Atlas, 2010.

2. MARION, J. C. Contabilidade básica. 10.ed. São Paulo: Atlas, 2009.

3. SILVA, C. A.; TRISTÃO, G. **Contabilidade básica**. 4.ed. São Paulo: Atlas, 2009.

# Complementar

**Bibliografia Básica** 

1. FERREIRA, R. J. **Contabilidade básica**. 7.ed. Rio de Janeiro: Ferreira, 2009.

2. IUDÍCUBUS, S. et al. Contabilidade introdutória. 11.ed. São Paulo: Atlas, 2010.

3. IUDÍCUBUS, S.; MARTINS, E.; GELBCKE, E. R. Manual de contabilidade das sociedades por ações. 7.ed. São Paulo: Atlas, 2007.

4. MARION, J. C. Contabilidade básica: caderno de exercícios. 7.ed. São Paulo: Atlas, 2010.

5. OLIVEIRA, A. G. I**ntrodução a contabilidade**: como elaborar demonstrações financeiras analiticamente. São Paulo: Saraiva, 2002.

6. RIBEIRO, O. M. Contabilidade básica fácil. 27.ed. São Paulo: Saraiva, 2010.

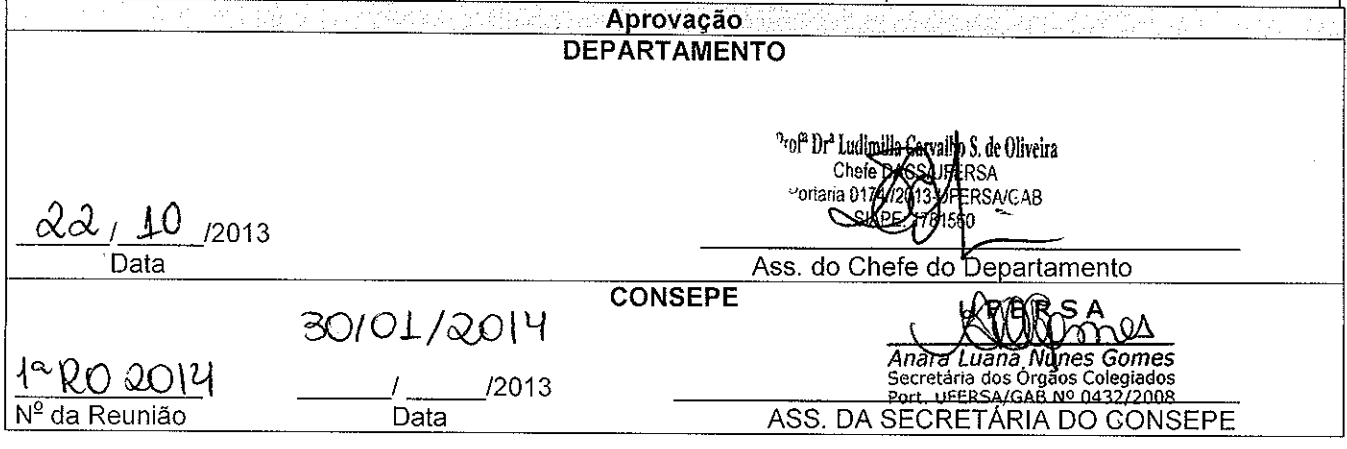

Para verificar a autenticidade deste documento entre em http://sistemas.ufersa.edu.br/prograd/autenticacao/

# informando o código de autenticação f709de71c6e787f9f5c7e24bd2a3e11b